## **Erste Schritte als Nutzer**

Der Administrator Ihrer Einheit hat Sie zu DIVERA 24/7 eingeladen bzw. hat Ihnen die Zugangsdaten für Ihren Login zukommen lassen. Damit ist der erste Schritt zur Nutzung von DIVERA 24/7 bereits gemacht. Für Sie als Nutzer ist die Einrichtung von DIVERA 24/7 ohne viel Aufwand möglich. Damit aber im weiteren alles richtig funktioniert gibt es ein paar Punkte die beachtet werden sollten.

Um auf Ihre persönlichen Einstellungen zugreifen zu können müssen Sie sich im Browser anmelden. Dort können Sie dann Ihr Passwort, Ihre E-Mail-Adresse, Ihre Rufnummern ändern bzw. hinterlegen und noch weitere Einstellungen vornehmen:

Zum Login: <https://www.divera247.com/login.html>

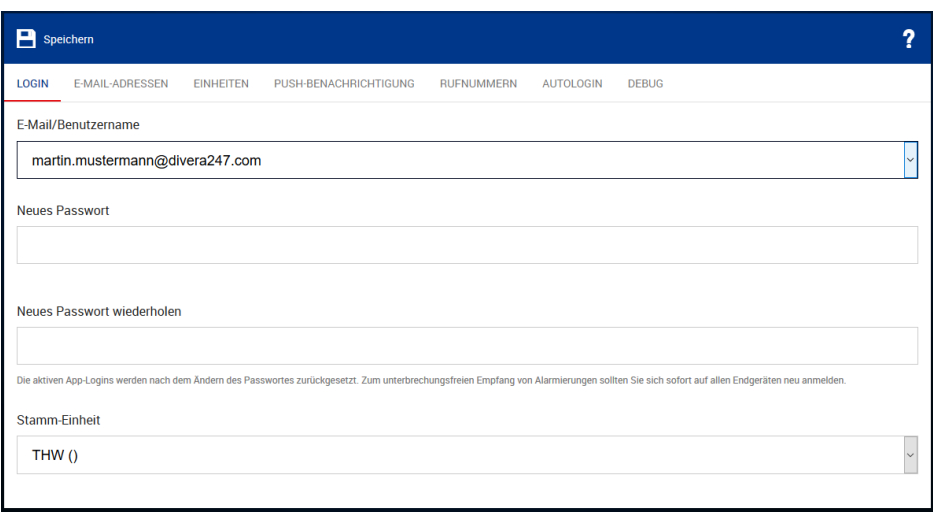

- [Bestätigen, Einrichten und ändern der E-Mail Adresse](https://help.divera247.com/pages/viewpage.action?pageId=19563381)
- [Installieren der offiziellen DIVERA 24/7 App](https://help.divera247.com/pages/viewpage.action?pageId=14680474)
- [Eintragen der eigenen Telefonnummer](https://help.divera247.com/display/FAQ/Eintragen+der+eigenen+Telefonnummer)
- [Anlegen von Terminen im Planer](https://help.divera247.com/display/FAQ/Anlegen+von+Terminen+im+Planer)
- [Wie kann ich mich auf einen Einsatz zurückmelden?](https://help.divera247.com/pages/viewpage.action?pageId=19562869)
- [Wie kann ich Termine in meinen persönlichen Kalender eintragen?](https://help.divera247.com/pages/viewpage.action?pageId=15958484)
- [Ich habe mein Passwort vergessen, was kann ich tun?](https://help.divera247.com/pages/viewpage.action?pageId=19563324)
- [Administrator sieht mein Passwort](https://help.divera247.com/display/FAQ/Administrator+sieht+mein+Passwort)
- [Kann ich bei zwei Einheiten gleichzeitig aktiv sein?](https://help.divera247.com/pages/viewpage.action?pageId=65777)

## Verwandte Artikel

- [Monitor-App Installationshinweise](https://help.divera247.com/pages/viewpage.action?pageId=119865769)
- [Monitor-App Download](https://help.divera247.com/pages/viewpage.action?pageId=119865789)
- [Monitor-App Updates](https://help.divera247.com/display/FAQ/Monitor-App+-+Updates)
- [iOS Download im App Store](https://help.divera247.com/display/FAQ/iOS+-+Download+im+App+Store)
- [Dashboards](https://help.divera247.com/display/FAQ/Dashboards)